# Package 'envalysis'

March 20, 2024

<span id="page-0-0"></span>Type Package

Title Miscellaneous Functions for Environmental Analyses

Version 0.7.0

Date 2024-03-20

Maintainer Zacharias Steinmetz <z.steinmetz@rptu.de>

Description Small toolbox for data analyses in environmental chemistry and ecotoxicology. Provides, for example, calibration() to calculate calibration curves and corresponding limits of detection (LODs) and limits of quantification (LOQs) according to German DIN 32645 (2008). texture() makes it easy to estimate soil particle size distributions from hydrometer measurements (ASTM D422-63, 2007).

URL <https://github.com/zsteinmetz/envalysis>,

<https://zsteinmetz.de/envalysis/>

# BugReports <https://github.com/zsteinmetz/envalysis/issues>

Encoding UTF-8

License GPL  $(>= 3)$ 

LazyLoad yes

LazyData yes

VignetteBuilder knitr

**Depends** R  $(>= 4.1.0)$ 

**Imports** drc, lmtest, ggplot $2$  ( $>= 3.4.0$ )

Suggests knitr, rmarkdown, testthat (>= 3.0.0), MASS, investr, data.table, tibble, soiltexture

RoxygenNote 7.3.1

Config/testthat/edition 3

NeedsCompilation no

Author Zacharias Steinmetz [aut, cre]

(<<https://orcid.org/0000-0001-6675-5033>>), Julius Albert [ctb] (<<https://orcid.org/0000-0001-5468-6069>>), Kilian Kenngott [ctb] (<<https://orcid.org/0000-0002-9600-4502>>) <span id="page-1-0"></span>Repository CRAN Date/Publication 2024-03-20 15:10:02 UTC

# R topics documented:

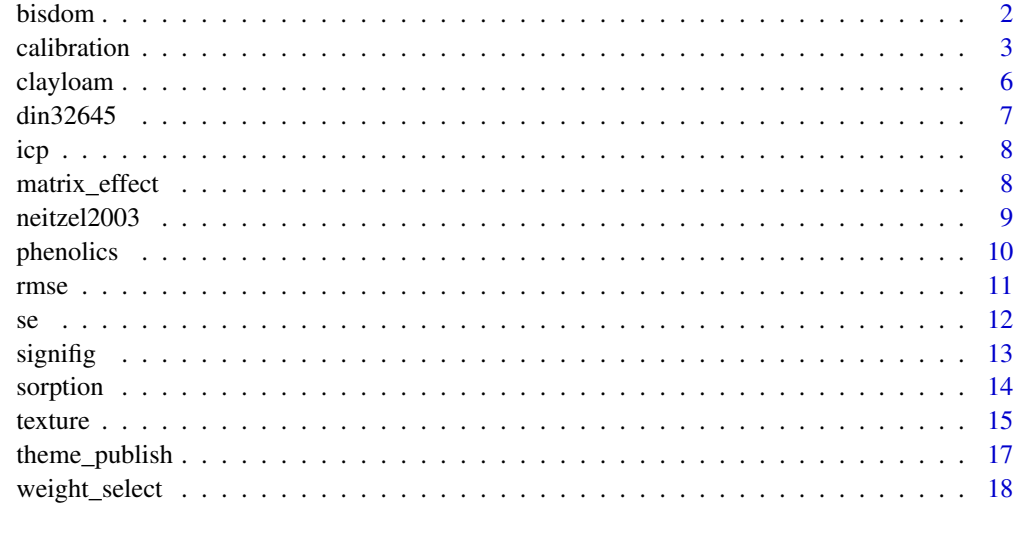

#### $\bf 1$ ndex  $\bf 20$  $\bf 20$

bisdom *Categorize water drop penetration times*

# Description

This wrapper function categorizes water drop penetration times (WDPT) in seconds according to the scale proposed by Bisdom et al. (1993).

# Usage

bisdom(x, ...)

# Arguments

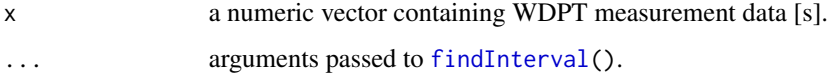

# Author(s)

Zacharias Steinmetz

#### <span id="page-2-0"></span>calibration 3

#### References

Bisdom, E., Dekker, L., & Schoute, J. (1993). Water Repellency of Sieve Fractions from Sandy Soils and Relationships with Organic Material and Soil Structure. *Geoderma* 56, 105-118. [doi:10.101](https://doi.org/10.1016/0016-7061%2893%2990103-R)6/ [00167061\(93\)90103R](https://doi.org/10.1016/0016-7061%2893%2990103-R)

#### See Also

[findInterval\(](#page-0-0)) for the generic function.

# Examples

bisdom(c(2,6,20,NA,3,385))

# <span id="page-2-1"></span>calibration *Analytical calibration functions*

#### Description

Defines a 'calibration' object for the calculation of concentrations from measurement signals including estimations for the limit of detection (LOD) and limit of quantification (LOQ) in accordance with DIN 32645 (2008).

#### Usage

```
calibration(
  formula,
  data = NULL,
  blanks = NULL,
  weights = NULL,
  model = "lm",check_assumptions = TRUE,
  ...
\mathcal{L}## S3 method for class 'calibration'
print(x, \ldots)## S3 method for class 'calibration'
summary(object, ...)
## S3 method for class 'calibration'
plot(x, interval = "conf", level = 0.95, ...)## S3 method for class 'calibration'
as.list(x, which = c("coef", "adj.r.squared", "lod", "log", "blanks"), ...)
```
#### 4 calibration and the contract of the contract of the contract of the calibration calibration

```
lod(x, \ldots)## Default S3 method:
lod(x, \ldots)## S3 method for class 'calibration'
lod(x, blanks = NULL, alpha = 0.01, level = 0.05, ...)log(x, \ldots)## Default S3 method:
log(x, \ldots)## S3 method for class 'calibration'
log(x, blanks = NULL, alpha = 0.01, k = 3, level = 0.05, maxiter = 10, ...)## S3 method for class 'calibration'
predict(object, newdata = NULL, interval = "conf", ...)
inv_predict(x, ...)
## Default S3 method:
inv_predict(x, ...)
## S3 method for class 'calibration'
inv\_predict(x, y, below\_lod = NULL, method = "analytic", ...)
```
# Arguments

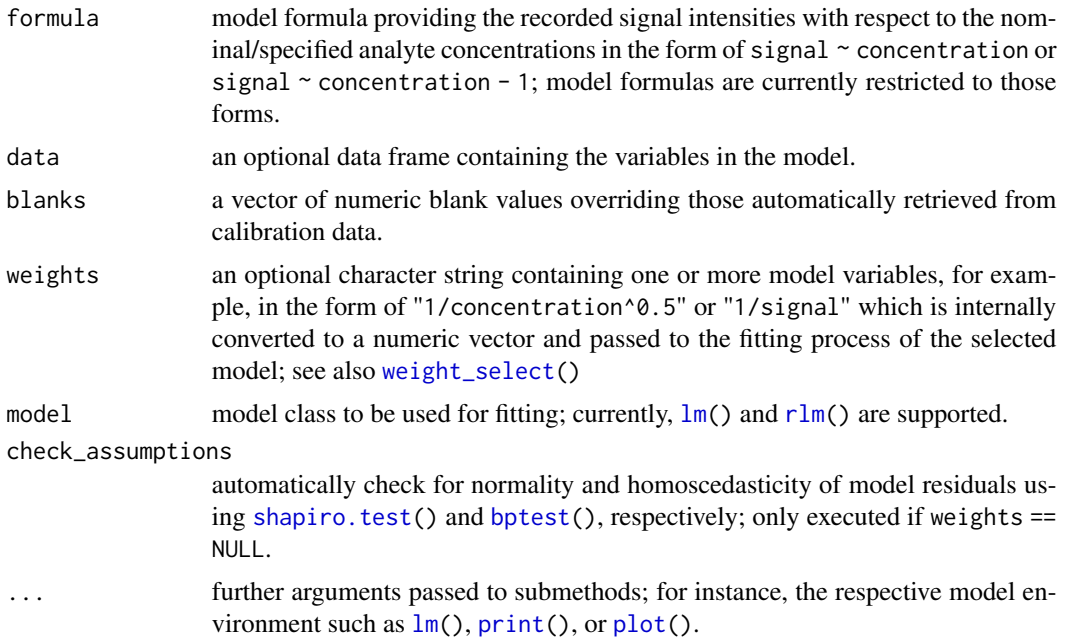

<span id="page-3-0"></span>

#### <span id="page-4-0"></span>calibration 5

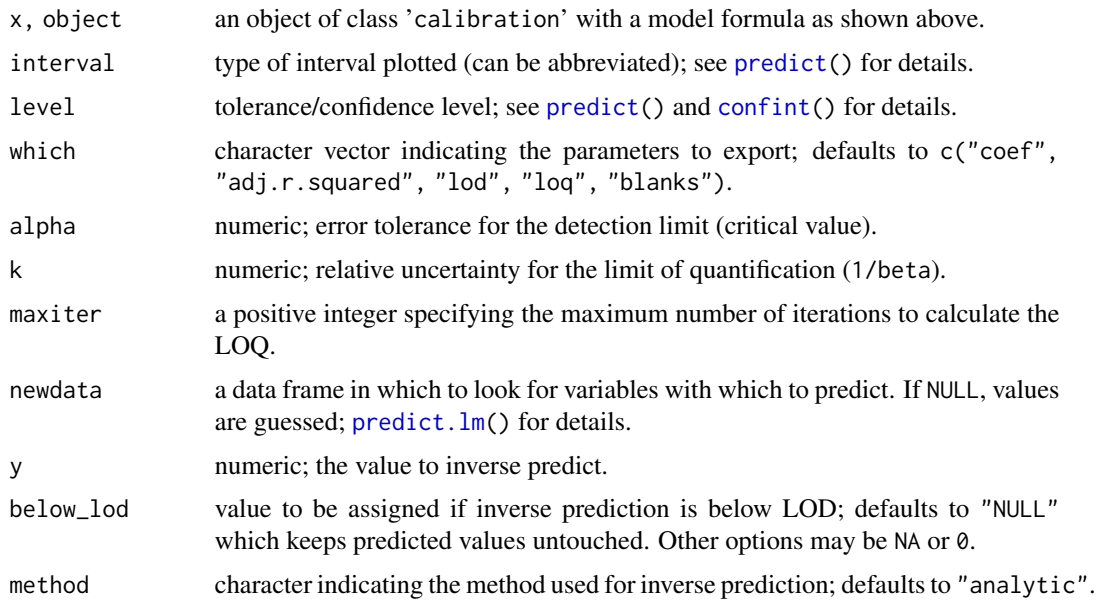

# Details

The LOD is defined as the lowest quantity of a substance that can be distinguished from the absence of that substance (blank value) within a given confidence level (alpha). The LOQ is defined as the lowest quantity of a substance that can be quantified/distinguished from another sample given with respect to a defined confidence level (k).

If the data supplied to calibration contain more than one blank value, namely measurements with a nominal/specified concentration of or close to zero, the LOD and LOQ are calculated from the deviation of the blank samples. This method is called "blank method" according to DIN 32645 (2008) and supposed to be more accurate than the so-called "calibration method" which will be used for the estimation of LOD and LOQ when data does not contain zero concentration measurements.

#### Value

calibration returns an object of [class](#page-0-0) 'calibration'.

print() calls the function parameters together with the respective LOD and LOQ. summary() may be used to retrieve the summary of the underlying model. plot() plots the respective calibration curve together with the measurement values.

as.list() returns a named list.

lod() and loq() return a named vector with the LOD and LOQ together with lower and upper confidence limits.

predict() returns a data.frame of predictions.

inv\_predict() predicts/calculates analyte concentrations from signal intensities.

# Author(s)

Zacharias Steinmetz

#### <span id="page-5-0"></span>References

Almeida, A.M.D., Castel-Branco, M.M., & Falcao, A.C. (2002). Linear regression for calibration lines revisited: weighting schemes for bioanalytical methods. *Journal of Chromatography B*, 774(2), 215-222. [doi:10.1016/S15700232\(02\)002441.](https://doi.org/10.1016/S1570-0232%2802%2900244-1)

Currie, L.A. (1999). Nomenclature in evaluation of analytical methods including detection and quantification capabilities: (IUPAC Recommendations 1995). *Analytica Chimica Acta* 391, 105- 126.

DIN 32645 (2008). *Chemical analysis - Decision limit, detection limit and determination limit under repeatability conditions - Terms, methods, evaluation*. Technical standard. Deutsches Institut für Normung, Berlin.

Massart, D.L., Vandeginste, B.G., Buydens, L.M.C., Lewi, P.J., & Smeyers-Verbeke, J. (1997). *Handbook of chemometrics and qualimetrics: Part A*. Elsevier Science Inc.

#### See Also

[invest\(](#page-0-0)) for alternative inverse prediction methods;

Other calibration: [din32645](#page-6-1), [icp](#page-7-1), [matrix\\_effect\(](#page-7-2)), [neitzel2003](#page-8-1), [phenolics](#page-9-1), [weight\\_select\(](#page-17-1))

# Examples

```
data(din32645)
din \le calibration(Area \sim Conc, data = din32645)
print(din)
summary(din)
plot(din)
as.list(din)
lod(din)
loq(din)
predict(din)
inv_predict(din, 5000)
```
<span id="page-5-1"></span>clayloam *Hydrometer readings for a clay loam*

#### Description

Data obtained with a 152H hydrometer in accordance with ASTM D422-63 (2007).

#### <span id="page-6-0"></span> $\frac{d}{d}$  din32645  $\frac{d}{d}$  7

#### Format

A data frame containing 7 rows and 4 columns with information on:

time the measurement time [min]

**temperature** the temperature of the soil suspension  $[°C]$ 

reading the hydrometer reading at the bottom of the meniscus

blank a blank value obtained in 5 g/L sodium hexametaphosphate solution (composite correction)

#### Author(s)

ASTM International

#### References

ASTM D422-63 (2007). *Standard Test Method for Particle-Size Analysis of Soils*. Technical standard. ASTM International, West Conshohocken, PA. Available from [https://www.astm.org/](https://www.astm.org/standards/d422) [standards/d422](https://www.astm.org/standards/d422).

# See Also

Other texture: [texture\(](#page-14-1))

<span id="page-6-1"></span>din32645 *Calibration data from DIN 32645*

#### Description

Sample data for the calibration of carbon in water.

#### Format

A data frame containing 20 rows and 2 columns with information on:

Conc nominal concentration [mg/L]

Area measurement signal

#### Author(s)

Deutsches Institut für Normung

#### References

DIN 32645 (2008). *Chemical analysis - Decision limit, detection limit and determination limit under repeatability conditions - Terms, methods, evaluation*. Technical standard. Deutsches Institut für Normung, Berlin.

#### See Also

Other calibration: [calibration\(](#page-2-1)), [icp](#page-7-1), [matrix\\_effect\(](#page-7-2)), [neitzel2003](#page-8-1), [phenolics](#page-9-1), [weight\\_select\(](#page-17-1))

Sample data of the calibration of silver ions in four-fold replication using inductively coupled plasma atomic emission spectroscopy (ICP-AES).

#### Format

A data frame containing 16 rows and 6 columns with information on:

Label sample name

Element element name

Conc nominal concentration

Units concentration units

Signal signal intensity [cps]

Replicate number of the respective replicate

#### Author(s)

Zacharias Steinmetz

# See Also

Other calibration: [calibration\(](#page-2-1)), [din32645](#page-6-1), [matrix\\_effect\(](#page-7-2)), [neitzel2003](#page-8-1), [phenolics](#page-9-1), [weight\\_select\(](#page-17-1))

<span id="page-7-2"></span>matrix\_effect *Assess matrix effects and matrix-matched calibrations*

#### Description

Calculate the matrix effect by comparing the slope of a solvent-based calibration curve with one or more matrix-matched calibration. The matrix effect is expressed as signal suppression/enhancement ratio.

#### Usage

```
matrix_effect(object, ...)
```
## S3 method for class 'calibration' matrix\_effect(object, ...)

<span id="page-7-1"></span><span id="page-7-0"></span>

#### <span id="page-8-0"></span>neitzel2003 9

#### **Arguments**

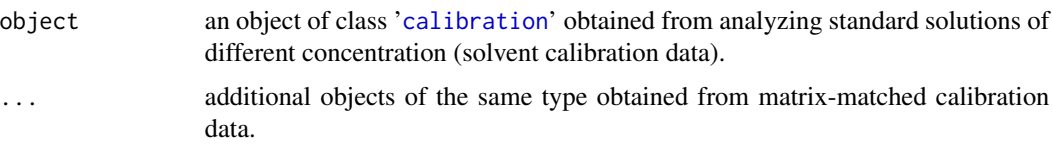

# Details

Matrix effects or signal suppression/enhancement ratios should be evaluated during analytical method development to avoid over- or underestimation of sample concentrations. In addition, signal suppression/enhancement ratios may help to justify the validity of a regular solvent calibration as opposed to matrix-matched calibrations. This may be the case if matrix effects or signal suppression/enhancement ratios are close to measurement repeatability.

# Value

The magnitude of a matrix effect is estimated by subtracting the slope of a matrix-matched calibration from that of the solvent-based calibration. The difference is divided by the slope of the solvent-based calibration.

#### Author(s)

Julius Albert, Zacharias Steinmetz

# See Also

Other calibration: [calibration\(](#page-2-1)), [din32645](#page-6-1), [icp](#page-7-1), [neitzel2003](#page-8-1), [phenolics](#page-9-1), [weight\\_select\(](#page-17-1))

#### Examples

```
data(din32645)
din <- calibration(Area ~ Conc, data = din32645)
m32645 <- din32645
m32645$Area <- din32645$Area * 1.5
matrix <- calibration(Area ~ Conc, data = m32645)
matrix_effect(din, matrix)
```
<span id="page-8-1"></span>neitzel2003 *Calibration data from Neitzel (2003)*

# Description

Artificial sample data for the verification of quantification limits.

#### <span id="page-9-0"></span>10 phenolics and the phenolics of the phenolics of the phenolics of the phenolics of the phenolics of the phenolics of the phenolics of the phenolics of the phenolics of the phenolics of the phenolics of the phenolics of t

#### Format

A data frame containing 20 rows and 2 columns with information on:

Conc nominal concentration

Meas measurement signal

#### Author(s)

Volkmar Neitzel

# References

Neitzel, V. (2003). Kalibrierung bei Analysenverfahren - Bestimmungsgrenze ist nicht gleich Bestimmungsgrenze. *CLB Chemie in Labor und Biotechnik*, 54(7), 242-246

# See Also

Other calibration: [calibration\(](#page-2-1)), [din32645](#page-6-1), [icp](#page-7-1), [matrix\\_effect\(](#page-7-2)), [phenolics](#page-9-1), [weight\\_select\(](#page-17-1))

<span id="page-9-1"></span>

phenolics *Degradation of phenolic compounds by Steinmetz et al. (2019)*

#### Description

The sample data is stored in a list consisting of two [data.frame](#page-0-0)s: a sequence table (seq) and a sample table (samples).

The sequence table contains gas-chromatography/mass spectrometry measurement data of two phenolic compounds, these are tyrosol and vanillin. Besides the samples, standard mixtures and extraction blanks were acquired in three separate analysis batches. Each measurement resulted in an integrated peak area.

The sample table describes the samples' origin from a 29-day degradation experiment, in which the phenolic compounds were either degraded in the dark by the native soil microbial community or photooxidized under UV irradiation. The samples were processed in threefold replication. Their weight [g], the volume [mL] of extract solution, and the dilution factor were recorded.

#### Format

A list containing two [data.frame](#page-0-0)s.

seq is a data frame with 160 rows and 6 columns with information on:

Compound name of the phenolic compound

Type sample type

Batch number of the extraction batch

Name sample name

Area integrated peak area

#### <span id="page-10-0"></span>rmse te between 11 meters and the set of the set of the set of the set of the set of the set of the set of the set of the set of the set of the set of the set of the set of the set of the set of the set of the set of the s

Spec Conc specified/nominal concentration [mg/L] of standards

samples is a data frame with 42 rows and 9 columns with information on:

Name sample name; same as in seq

Day day of the incubation experiment

Lighting lighting conditions of the sample (dark/UV)

Sterilization if the sample was sterilized prior incubation

Treatment treatment name (Biogradation/Photooxidation)

Replicate replicate number

Weight sample weight [g]

Extract extract volume [mL]

Dilution dilution factor

# Author(s)

Zacharias Steinmetz

# References

Steinmetz, Z., Kurtz, M.P., Zubrod, J.P., Meyer, A.H., Elsner, M., & Schaumann, G.E. (2019) Biodegradation and photooxidation of phenolic compounds in soil—A compound-specific stable isotope approach. *Chemosphere* 230, 210-218. DOI: [doi:10.1016/j.chemosphere.2019.05.030.](https://doi.org/10.1016/j.chemosphere.2019.05.030)

#### See Also

Other calibration: [calibration\(](#page-2-1)), [din32645](#page-6-1), [icp](#page-7-1), [matrix\\_effect\(](#page-7-2)), [neitzel2003](#page-8-1), [weight\\_select\(](#page-17-1))

rmse *Root mean square error*

#### Description

This function computes the root mean square error (RMSE) between a vector of observed values x and simulated values y. rel = FALSE returns the absolute RMSE, rel = TRUE the relative one. If na.rm is TRUE, missing values are omitted before the computation proceeds.

#### Usage

 $rmse(x, y, rel = F, na.rm = T)$ 

# <span id="page-11-0"></span>Arguments

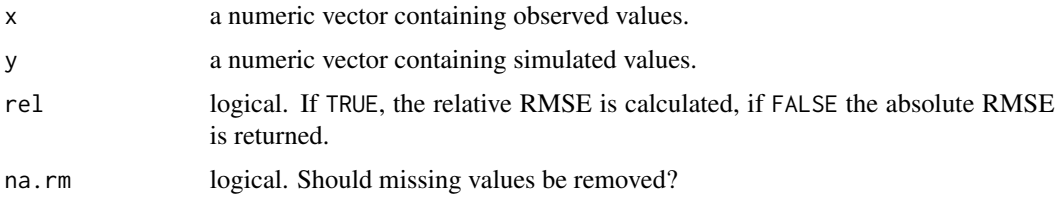

# Author(s)

Zacharias Steinmetz

# Examples

rmse(c(0.12,0.59,NA), c(0.15,0.63,1.2))

# se *Standard error and confidence interval*

# Description

These wrapper functions compute the standard error (SE) or the confidence interval (CI) of the values in x. If na.rm is TRUE, missing values are removed before the computation proceeds.

# Usage

se(x, na.rm = FALSE)

 $CI(x, level = 0.95, na.rm = FALSE)$ 

# Arguments

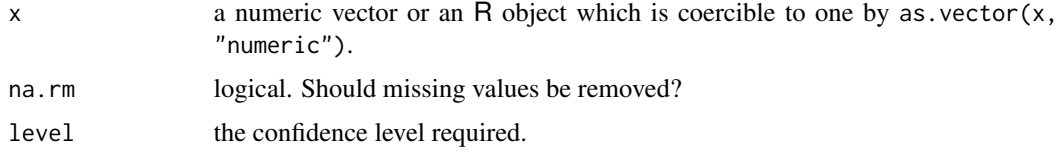

# Author(s)

Zacharias Steinmetz

#### See Also

[sd\(](#page-0-0)) for the standard deviation.

#### <span id="page-12-0"></span>signifig  $\qquad \qquad$  13

# Examples

se(1:5) CI(1:5)

signifig *Print significant figures*

# Description

This function reports the significant figures of a given mean together with its respective error term (for instance confidence interval or standard deviation).

# Usage

signifig(x, error, data, style = "pm", na.digit =  $2, ...$ )

# Arguments

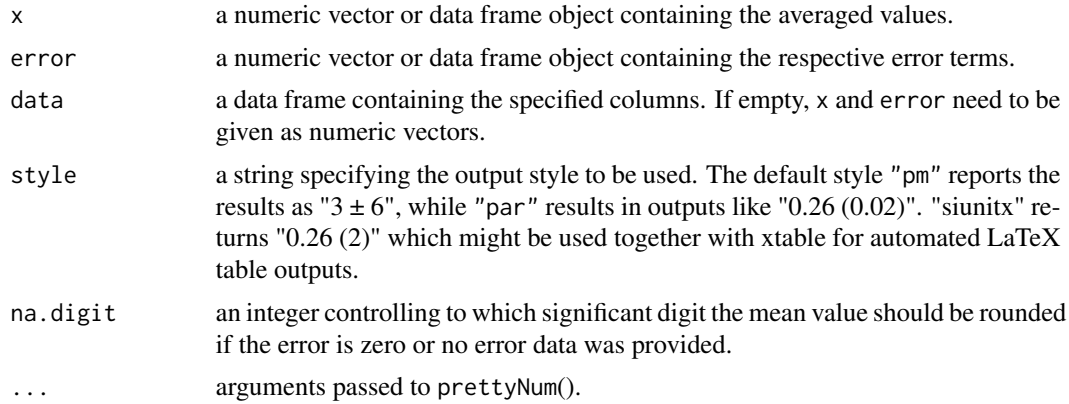

# Author(s)

Zacharias Steinmetz

# References

Taylor, J.R. (1997). *Error analysis: the study of uncertainties in physical measurements*. University Science Books, Sausalito, CA.

# Examples

```
signifig(c(0.28, 5, -31.6, 2.6, 2, NA, 27.1),
        c(0.688, 0.8, 11.6, 9.6, NA, 1.6, 0))
```
<span id="page-13-0"></span>

This function returns the concentration of a substance sorbed to a surface boundary after an equilibrium has established at constant temperature given the concentration(s) x of the dissolved substance.

# Usage

 $sorption(x, par, type = "freundlich")$ 

# Arguments

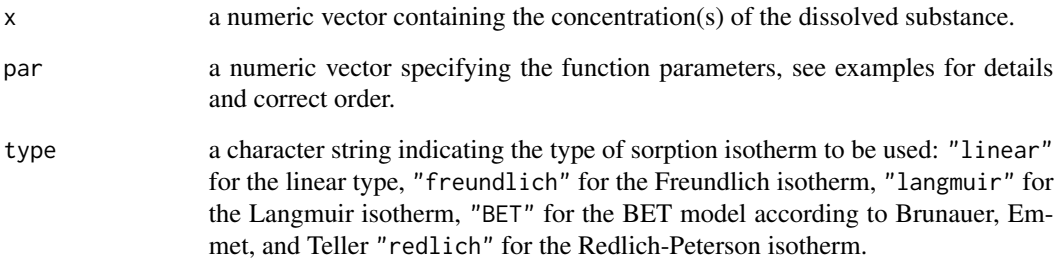

#### Author(s)

Zacharias Steinmetz

#### References

Atkins, P.W. (2001). *Physical chemistry*, Oxford University Press, Oxford.

# Examples

sorption(1:5, par =  $c(Kd = 2.5)$ , type = "linear") sorption(1:5, par =  $c(K = 4, n = 0.6)$ , type = "freundlich") sorption(1:5, par =  $c(KL = 2, qmax = 10)$ , type = "langmuir") sorption(1:5, par =  $c(K = 50, \text{ qmax} = 10, \text{ Csat} = 10), \text{ type} = "BET")$ sorption(1:5, par =  $c(A = 30, B = 0.8)$ , type = "redlich")

<span id="page-14-1"></span><span id="page-14-0"></span>

Calculates the particle size distribution and both DIN and USDA texture classes from a series of hydrometer readings in accordance with ASTM D422-63 (2007).

# Usage

```
texture(reading, ...)
## S3 method for class 'formula'
text{tr}(formula, data = NULL, ...)## Default S3 method:
texture(
  reading,
 blank,
  time,
  temp,
 conc = 50,
 Gs = 2.65,hydrometer = "auto",
 model = "auto",
 plot = F,
  ...
)
## S3 method for class 'texture'
print(x, \ldots)## S3 method for class 'texture'
plot(x, \ldots)as_tridata(x, ...)
## Default S3 method:
as\_tridata(x, ...)## S3 method for class 'texture'
as\_tridata(x, which = NULL, ...)
```
#### Arguments

reading a numeric vector of data values providing the hydrometer readings at the bottom of the meniscus.

<span id="page-15-0"></span>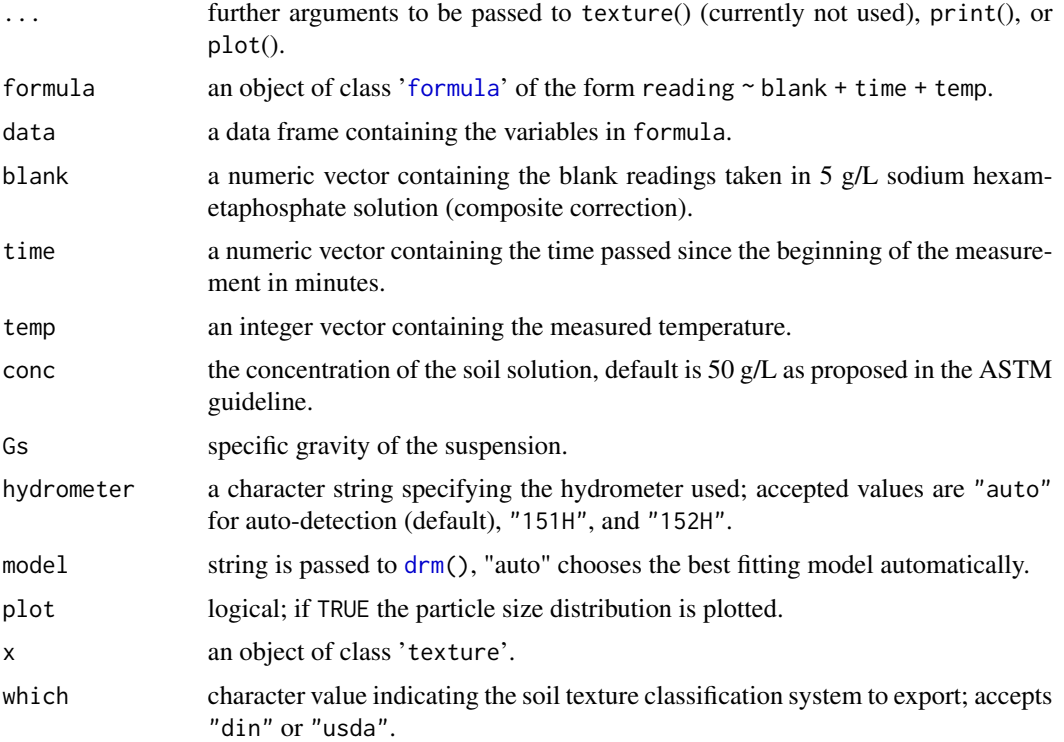

# Value

texture returns an object of [class](#page-0-0) 'texture'. The functions print() and plot() are available to retrieve the soil texture classes and the particle size distribution, respectively.

An object of class 'texture' is a list containing the following components:

meta Measurement meta data

distribution data frame providing the particle size distribution

model information on the fitted [drm](#page-0-0) model

din Main DIN texture classes

usda Main USDA texture classes

as\_tridata converts 'texture' to data.frames of a specific structure require for [soiltexture-package](#page-0-0).

#### Author(s)

Zacharias Steinmetz

# References

ASTM D422-63 (2007). *Standard Test Method for Particle-Size Analysis of Soils*. Technical standard. ASTM International, West Conshohocken, PA. Available from [https://www.astm.org/](https://www.astm.org/standards/d422) [standards/d422](https://www.astm.org/standards/d422).

# <span id="page-16-0"></span>theme\_publish 17

# See Also

Other texture: [clayloam](#page-5-1)

# Examples

```
data(clayloam)
texture(reading ~ blank + time + temperature, data = clayloam)
```
theme\_publish *ggplot2 theme for scientific publications*

# Description

Themes set the general aspect of the plot such as the color of the background, grid lines, the size and color of fonts. This particular theme is based on the classic dark-on-light ggplot2 [theme\\_bw](#page-0-0) and has been used for scientific publications.

# Usage

```
theme_publish(base_size = 12, base_family = "", base_linewidth = 0.25, ...)
```
#### Arguments

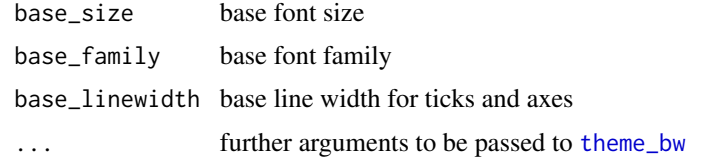

# Author(s)

Zacharias Steinmetz

# See Also

[ggtheme](#page-0-0) [theme\\_bw](#page-0-0)

# Examples

```
library(ggplot2)
p \leq - ggplot(mtcars) + geom_point(aes(x = wt, y = mpg,
     colour = factor(gear))) + facet_wrap(\sim am)
p
p + theme_publish()
```
Selecting optimum model weights by comparing sum relative errors, this is relerr(), of weighted [calibration\(](#page-2-1)) models as suggested by Almeida et al. (2002).

#### Usage

```
weight_select(x, weights, ...)
## S3 method for class 'calibration'
```
 $weight\_select(x, weights = NULL, ...)$ 

relerr(x)

## S3 method for class 'calibration' relerr(x)

#### Arguments

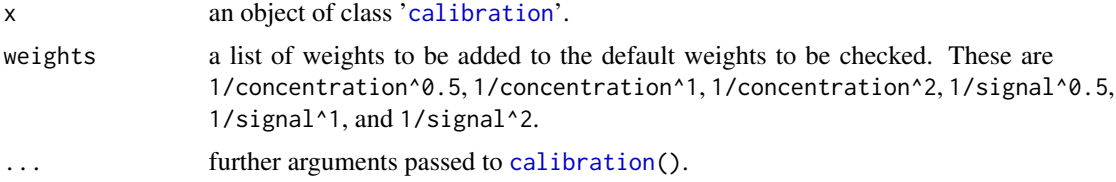

# Details

If calibration data is not homoscedastic, a weighted least squares linear calibration model may be applied to counteract the influence of high concentrations on the regression model. This, in turn, typically improves the accuracy at the lower end of the calibration curve (Almeida et al., 2002). weight\_select uses sum relative errors (relerr) to find the best weight as suggested by Almeida et al. (2002). Predefined weights include 1/concentration^0.5, 1/concentration^1, 1/concentration^2, 1/signal^0.5, 1/signal^1, and 1/signal^2 (see [calibration\(](#page-2-1)) for details).

# Value

weight\_select() produces a matrix with differently weighted 'calibration' models ordered by sum relative errors. relerr() compares the nominal concentrations with those predicted by the [calibration](#page-2-1) model.

# Author(s)

Julius Albert, Kilian Kenngott, Zacharias Steinmetz

# <span id="page-18-0"></span>weight\_select 19

# References

Almeida, A.M.D., Castel-Branco, M.M., & Falcao, A.C. (2002). Linear regression for calibration lines revisited: weighting schemes for bioanalytical methods. *Journal of Chromatography B*, 774(2), 215-222. [doi:10.1016/S15700232\(02\)002441.](https://doi.org/10.1016/S1570-0232%2802%2900244-1)

#### See Also

Other calibration: [calibration\(](#page-2-1)), [din32645](#page-6-1), [icp](#page-7-1), [matrix\\_effect\(](#page-7-2)), [neitzel2003](#page-8-1), [phenolics](#page-9-1)

# Examples

```
data(din32645)
din <- calibration(Area ~ Conc, data = din32645)
weight_select(din)
```
relerr(din)

# <span id="page-19-0"></span>Index

∗ calibration calibration, [3](#page-2-0) din32645, [7](#page-6-0) icp, [8](#page-7-0) matrix\_effect, [8](#page-7-0) neitzel2003, [9](#page-8-0) phenolics, [10](#page-9-0) weight\_select, [18](#page-17-0) ∗ data clayloam, [6](#page-5-0) din32645, [7](#page-6-0) icp, [8](#page-7-0) neitzel2003, [9](#page-8-0) phenolics, [10](#page-9-0) ∗ texture clayloam, [6](#page-5-0) texture, [15](#page-14-0) as.list.calibration *(*calibration*)*, [3](#page-2-0) as\_tridata *(*texture*)*, [15](#page-14-0) bisdom, [2](#page-1-0) bptest, *[4](#page-3-0)* calibration, [3,](#page-2-0) *[7](#page-6-0)[–11](#page-10-0)*, *[18,](#page-17-0) [19](#page-18-0)* CI *(*se*)*, [12](#page-11-0) class, *[5](#page-4-0)*, *[16](#page-15-0)* clayloam, [6,](#page-5-0) *[17](#page-16-0)* confint, *[5](#page-4-0)* data.frame, *[10](#page-9-0)* din32645, *[6](#page-5-0)*, [7,](#page-6-0) *[8](#page-7-0)[–11](#page-10-0)*, *[19](#page-18-0)* drm, *[16](#page-15-0)* findInterval, *[2,](#page-1-0) [3](#page-2-0)* formula, *[16](#page-15-0)* ggtheme, *[17](#page-16-0)* icp, *[6,](#page-5-0) [7](#page-6-0)*, [8,](#page-7-0) *[9](#page-8-0)[–11](#page-10-0)*, *[19](#page-18-0)* inv\_predict *(*calibration*)*, [3](#page-2-0)

invest, *[6](#page-5-0)* lm, *[4](#page-3-0)* lod *(*calibration*)*, [3](#page-2-0) loq *(*calibration*)*, [3](#page-2-0) matrix\_effect, *[6](#page-5-0)[–8](#page-7-0)*, [8,](#page-7-0) *[10,](#page-9-0) [11](#page-10-0)*, *[19](#page-18-0)* neitzel2003, *[6](#page-5-0)[–9](#page-8-0)*, [9,](#page-8-0) *[11](#page-10-0)*, *[19](#page-18-0)* phenolics, *[6](#page-5-0)[–10](#page-9-0)*, [10,](#page-9-0) *[19](#page-18-0)* plot, *[4](#page-3-0)* plot.calibration *(*calibration*)*, [3](#page-2-0) plot.texture *(*texture*)*, [15](#page-14-0) predict, *[5](#page-4-0)* predict.calibration *(*calibration*)*, [3](#page-2-0) predict.lm, *[5](#page-4-0)* print, *[4](#page-3-0)* print.calibration *(*calibration*)*, [3](#page-2-0) print.texture *(*texture*)*, [15](#page-14-0) relerr *(*weight\_select*)*, [18](#page-17-0) rlm, *[4](#page-3-0)* rmse, [11](#page-10-0) sd, *[12](#page-11-0)* se, [12](#page-11-0) shapiro.test, *[4](#page-3-0)* signifig, [13](#page-12-0) sorption, [14](#page-13-0) summary.calibration *(*calibration*)*, [3](#page-2-0) texture, *[7](#page-6-0)*, [15](#page-14-0) theme\_bw, *[17](#page-16-0)* theme\_publish, [17](#page-16-0) weight\_select, *[4](#page-3-0)*, *[6](#page-5-0)[–11](#page-10-0)*, [18](#page-17-0)